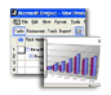

## **Osnova kurzu MS Project – základy projektového řízení:**

Standardní délka kurzu je jeden den (8 vyučovacích hodin). Školení probíhají vždy od 9:00 do 16:00 hod. Každý posluchač má k dispozici samostatný počítač a obdrží zdarma kvalitní literaturu ke kurzu. Optimální počet posluchačů v kurzu je pět až osm. V průběhu kurzu je k dispozici občerstvení a během přestávek možnost volného přístupu na internet.

Základním předpokladem k úspěšnému zvládnutí tohoto kurzu je alespoň základní znalost *Windows.* Pro pochopení některých částí kurzu doporučujeme mít alespoň základní znalosti programu MS Excel.

Tento kurz naučí posluchače ovládat tento manažerský program na řízení projektů na uživatelské úrovni s důrazem na praktickou tvorbu jednotlivých projektů. Posluchači pochopí podstatu programu a další možnosti jeho využití.

Po praktické stránce je možno očekávat po ukončení kurzu od účastníků schopnost vytvoření jednoduchého projektu, včetně přiřazení zdrojů a vytvoření kritické cesty.

## **Kurs je rozdělen do bloků s následujícím přehledem probírané látky:**

- **Úvod do problematiky plánování projektů**
- **Popis a základní ovládání programu MS Project**
- **Ukázka připraveného projektu v MS Project**
- **Základy plánování projektu**
- − Vytvoření projektového úkolu
- − Zadávání úkolů, doby trvání, editace
- − Vytvoření osnovy
- − Závislosti mezi úkoly, předstih a zpoždění
- **Nalezení kritické cesty**
- **Procvičení vytvořením jednoduchého projektu se všemi zatím probíranými možnostmi**
- **Práce se zdroji**
- − Zadávání zdrojů a jejich vlastností
- − Náklady na zdroje, sazby nákladových tabulek
- − Rozvrhy zdrojů a rozvrstvení zdrojů
- **Práce s kalendáři**
- − Tvorba, úprava a využití kalendářů (základních a kalendářů zdrojů)
- **Přiřazení zdrojů jednotlivým úkolům a řešení přetížení zdrojů**
- − Přiřazování zdrojů úkolům a možnosti chování dle vlastností úkolů
- − Řešení kolizí zdrojů, vyrovnání zdrojů
- − Ruční řešení vyrovnání zdrojů
- − Plánování omezení
- **Založení základní linky směrného plánu**
- **Komplexní příklad na vytváření projektu dle účastníků, s přihlédnutím na jejich profesi**
- **Správa projektu**
- − Sledování pokroku projektu, srovnávání se základní linkou
- − Exporty tabulek dat do Excelu, tvorba vlastní exportní sestavy
- **Tisky**
- − Vytvoření "fotografie obrázku" Ganttova grafu
- − Standardní tisk a nastavení tiskové stránky
- **Další možnosti a nastavení programu MS Project**

*tel:* 251 551 362, 222 363 735 602 308 775, 606 756 640

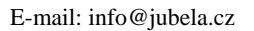

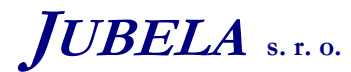

**Ing. Marek Laurenčík, MBA**  *Volutova 2523/14 158 00 Praha 5*